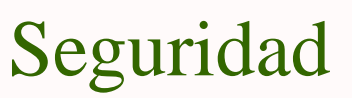

Omar Walid Llorente [omar@dit.upm.es](mailto:omar@dit.upm.es)

<span id="page-0-0"></span>*Departamento de Ingeniería de Sistemas Telemáticos Universidad Politécnica de Madrid*

5 de noviembre de 2001

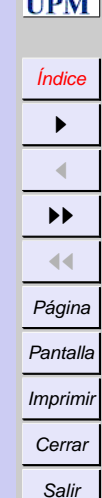

*Seguridad*

*5 de noviembre de 2001*

> *Página: 1 de 2*

## **Referencias**

- [1] Kevin Fenzi and Dave Wreski. Linux security howto. [http://www.](http://www.ibiblio.org/mdw/HOWTO/Security-HOWTO.html) [ibiblio.org/mdw/HOWTO/Security-HOWTO.html](http://www.ibiblio.org/mdw/HOWTO/Security-HOWTO.html).
- [2] Mark Grennan. Linux firewall howto. [http://www.ibiblio.org/](http://www.ibiblio.org/mdw/HOWTO/Firewall-HOWTO.html) [mdw/HOWTO/Firewall-HOWTO.html](http://www.ibiblio.org/mdw/HOWTO/Firewall-HOWTO.html).
- [3] Micki Krause and Harold F. Tipton. *Handbook of Information Security Management*. Auerbach, 1997. Ver [http://secinf.net/info/misc/](http://secinf.net/info/misc/handbook) [handbook](http://secinf.net/info/misc/handbook).
- [4] Rusty Russell. Linux ipchains howto. [http://www.ibiblio.org/](http://www.ibiblio.org/mdw/HOWTO/IPCHAINS-HOWTO.html) [mdw/HOWTO/IPCHAINS-HOWTO.html](http://www.ibiblio.org/mdw/HOWTO/IPCHAINS-HOWTO.html).

*Seguridad*

[Índice](#page-0-0) **I**  $\blacktriangleleft$ II  $\blacktriangleleft$ Página Pantalla Imprimir Cerrar Salir

*5 de noviembre de 2001*

*Página: 2 de 2*